# ขั้นตอนการสมัครสอบชิงทุนการศึกษา

# การคัดเลือก

### ขั้นตอนการสมัครสอบชิงทนการศึกษา

**กรอกใบสมัครออนไลน์** wsoulluulonansmsaunslon https://www.pim.ac.th กายใน 31 ก.ค. 2564

สอบข้อเขียนพ่านระบบออนไลน์ 8 ส.ค. 64 และประกาศพล 23 ส.ค. 64

ส์มมนาพิเศษ : สร้างองค์ความรู้สู่การเป็นพยาบาลมืออาชีพ SUIIUU Live Training *unufusinsu* ZOOM Meetings **รุ่นที่ 1 : 28 ส.ค. 64 และ รุ่นที่ 2 : 29 ส.ค. 64** 

**การคัดเลือกรอบ 2** 

3

 $4<sup>1</sup>$ 

 $5<sub>1</sub>$ 

การคัดเลือกรอบ

**การคัดเลือกรอบ 3** 

 $\Omega$   $\Omega$   $\Omega$   $\Omega$   $\Omega$   $\Omega$ 

ค่าย Audition Camp 1 วัน พร้อมสอบสัมภาษณ์ ณ สถาบันการจัดการปัญญากิวัฒน์ ถ.แจ้งวัฒนะ จ.นนทบุรี

ค่าย Final Camp 2 วัน 1 คืน ณ สถานที่เรียนจริง สถาบันการจัดการปัญญากิวัฒน์ วิทยาเขต EEC จ.ชลบุรี

### เอกสารประกอบการสมัคร

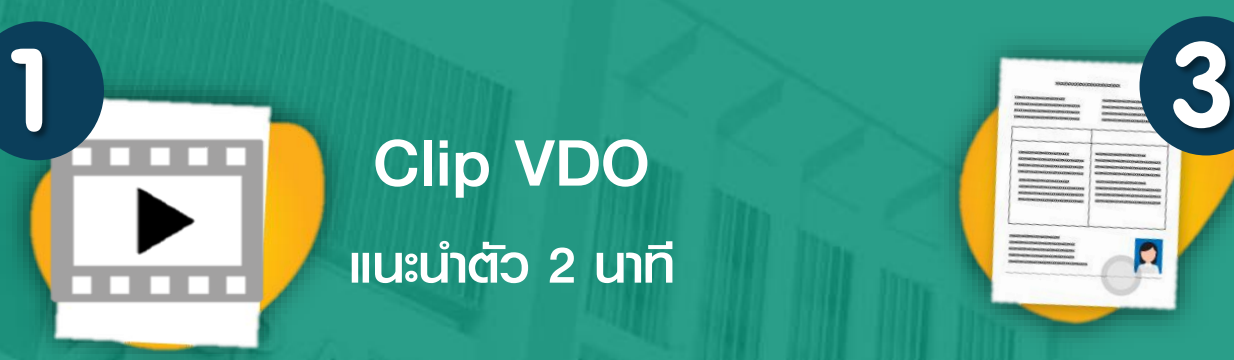

Clip VDO **IIIนะนำตัว 2 นาที** 

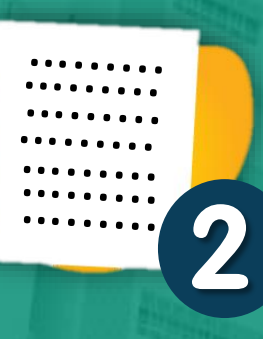

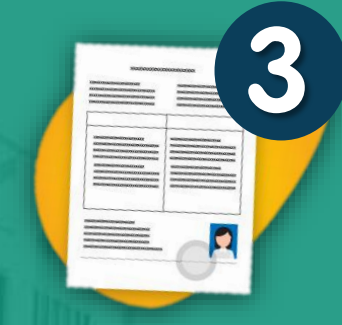

ส าเนาใบแสดงผล

การเรียน (ปพ.1) 4 เทอม

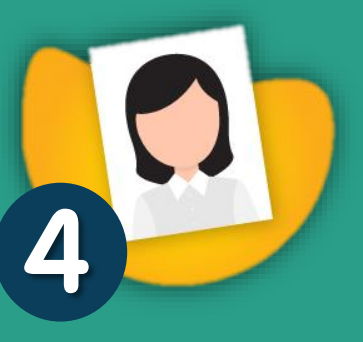

Portfolio

ประวัติส่วนตัว ผลงาน กิจกรรม และ รางวัลที่เกี่ยวข้อง พร้อมแนบหนังสือ รับรอง Portfolio จากครูไปในหน้าสุดท้าย

เขียนเรียงความ ความยาว 1 หน้ากระดาษ A4 ด้วยลายมือตนเอง ในหัวข้อ "นักเรียนมีแรงบันดาลใจอย่างไรในการเข้ามาเรียน เพื่อประกอบวิชาชีพการพยาบาล และ นักเรียนคิดว่าวิชาชีพการพยาบาล สามารถสร้าง/เปลี่ยนแปลง/แก้ไขปัญหาสังคมได้อย่างไรบ้าง"

### Clip VDO ( หรือ Link VDO )

ความยาวของคลิปวีดีโอการแนะนำตัว ต้องไม่เกิน 2 นาที

- แต่งกายชุดนักเรียน
- ว่าเรียนสาขาวิชาอะไร แนะนำครอบครัว โดยสังเขปและเล่าถึง *อำยุ แนะน ำเรียนสำขำวิชำอะไร แนะน ำครอบครัว ท ำไมนักเรียนถึงคิดว่ำตนเองเหมำะกับอำชีพพยำบำล"*• การบันทึกวีดีโอต้องเห็นเต็มตัวนักเรียน โดยเริ่มบันทึกตั้งแต่ เริ่มเดินเข้ามายังมุมกล้อง การไหว้ และนั่งบนเก้าอี้ พร้อมแนะนำตัว ้ตังนี้ *"แนะนำตัวด้วยการบอก ชื่อ-นามสกุล ชื่อเล่น อายุ แนะนำ*

*เหมำะกับอำชีพพยำบำล"*

*โดยสังเขปและเล่ำถึงท ำไมนักเรียนถึงคิดว่ำตนเอง*

# เขียนเรียงความ หรือ Essay

เขียนเรียงความ ความยาว 1 หน้ากระดาษ A4 ด้วยลายมือตัวเอง ในหัวข้อ

> *" นักเรียนมีแรงบันดำลใจอย่ำงไร ในกำรเข้ำมำเรียน เพื่อประกอบวิชำชีพกำรพยำบำล และนักเรียนคิดว่ำ วิชำชีพกำรพยำบำล สำมำรถสร้ำง/เปลี่ยนแปลง/ แก้ไขปัญหำสังคมได้อย่ำงไรบ้ำง "*

#### (ปพ.1) 4 เทอม \* ทั้งด้านหน้า และด้านหลัง \* ส าเนาใบแสดงผลการเรียน

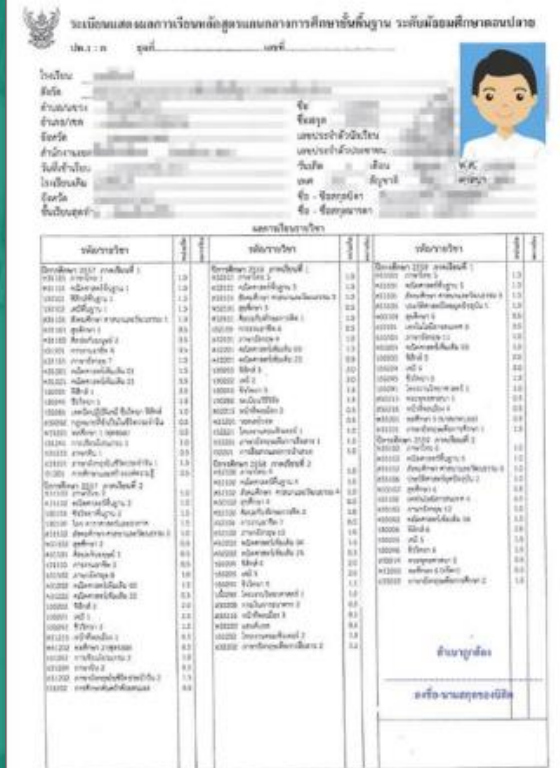

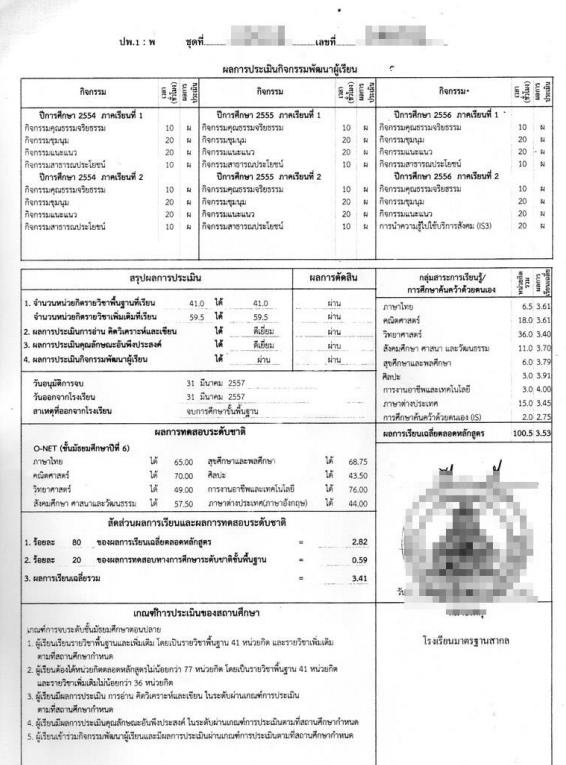

# Portfolio

แฟ้มสะสมงาน (Portfolio) ของนักเรียน แสดงประวัติ ส่วนตัว ประวัติการศึกษา กิจกรรมที่เข้าร่วมผลงานเพื่อ ส่วนรวมหรือจิตอาสา

ผลงานด้านวิชาการและรางวัลเกียรติยศต่างๆ ความสามารถพิเศษอื่นๆ พลงานด้านภาวะการเป็นพู้นำ การเข้า ค่ายกิจกรรมต่างๆ ที่เกี่ยวข้องทั้งในทางตรงและทางอ้อม

*(ผลงำนย้อนหลังไม่เกิน 6 ปี)*

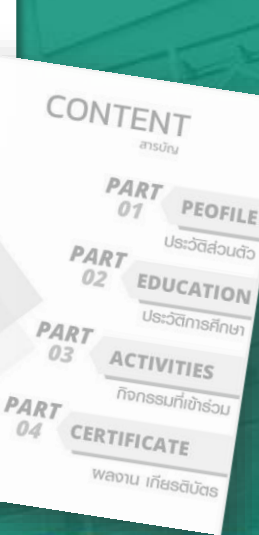

#### หนังสือรับรองแฟ้มสะสมงาน (Portfolio)

#### หนังสือรับรองแฟ้มสะสมผลงาน(Portfolio)

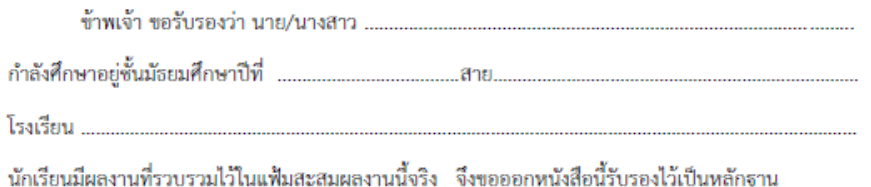

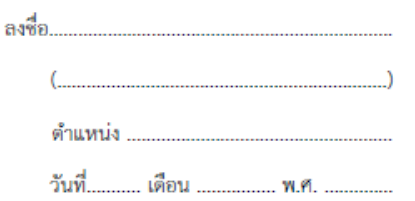

ดำแหน่งผู้ให้การรับรองผลงานหมายถึง อาจารย์ประจำชั้น หรืออาจารย์ที่ปรึกษาในโรงเรียน หรือ หมายเหต อาจารย์ดำแหน่งบริหารอื่นๆ ที่ให้การรับรองได้ว่านักเรียนมีผลงานในแฟ้มสะสมผลงานจริง

- ปริ้นไฟล์นี้ให้ คุณครูรับเซ็นรับรอง พร้อมประทับตรายางโรงเรียน
- ถ่ายรูป หรือสแกน ฉบับเสร็จสมบูรณ์ เรียบร้อยแล้ว (ให้ชัดเจน) ลง คอมพิวเตอร์ เพื่อแนบหนังสือรับรอง ลงใน Portfolio และแปลงเป็น link เดียวกัน

#### เอกสารประกอบการสมัครทั้งหมด ต้องแยกเป็นไฟล์ให้ชัดเจน แล้วแนบ Link เข้าไปในระบบรับสมัคร

### กรณีแนบไฟล์ ใน Google Drive

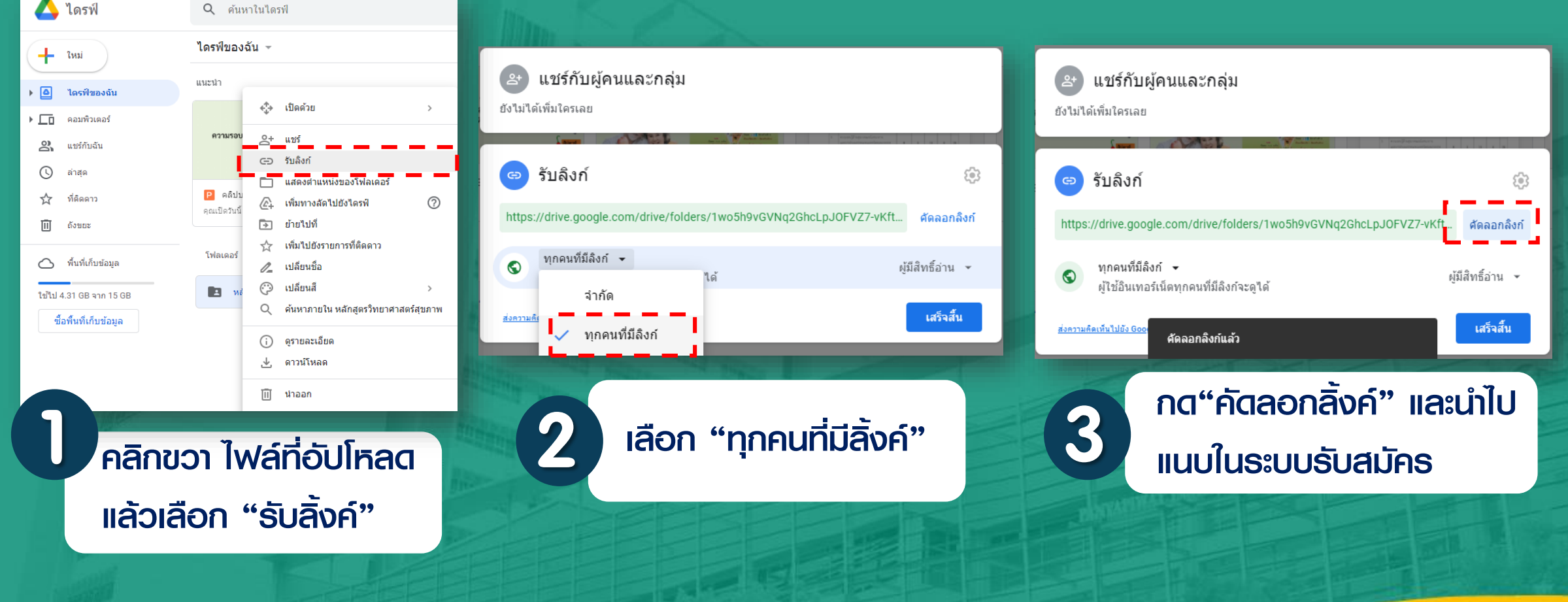

ขั้นตอนการกรอกใบสมัคร Online

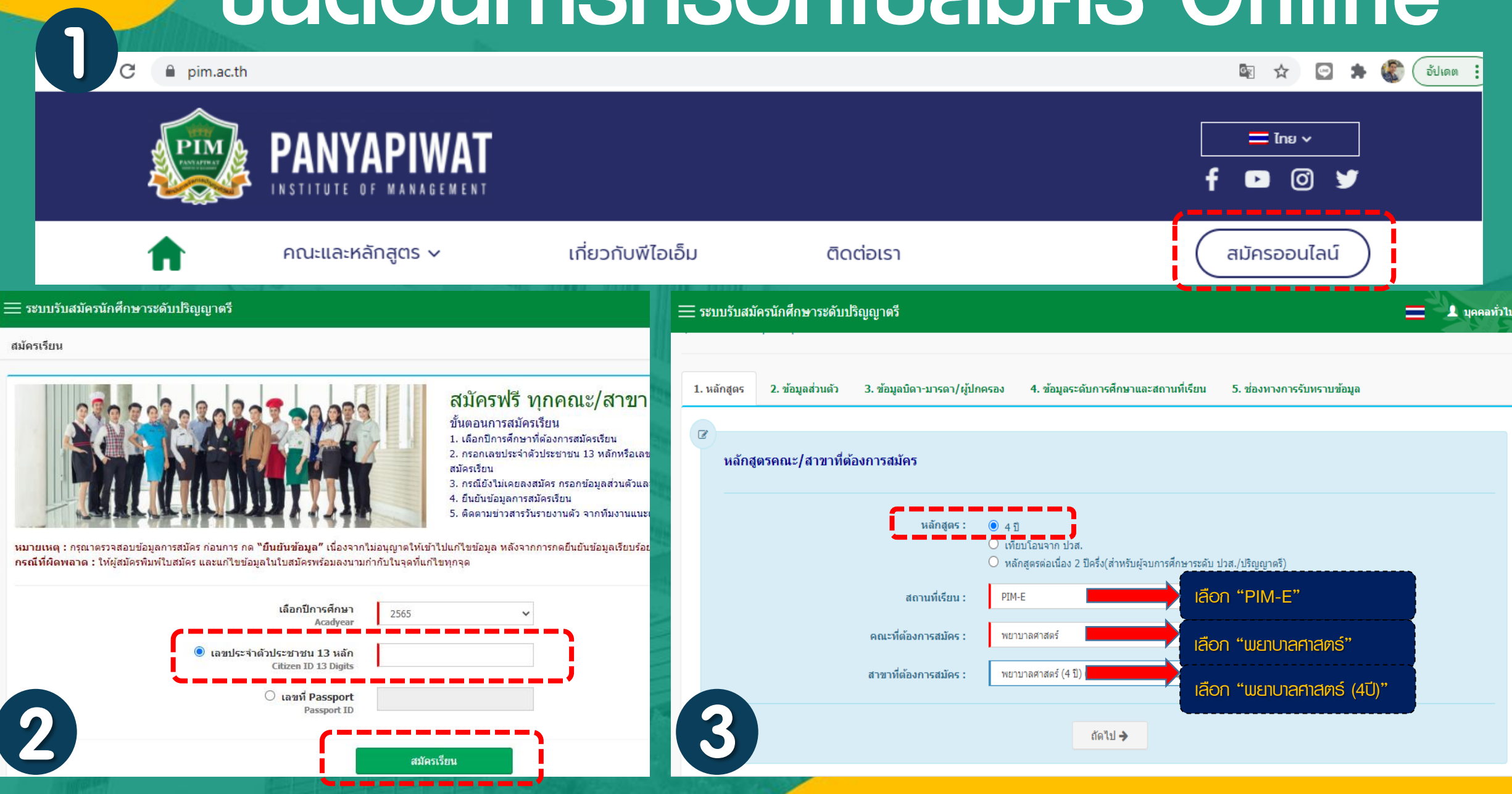

### ขั้นตอนการแนบลิ้งค์ ในระบบรับสมัคร

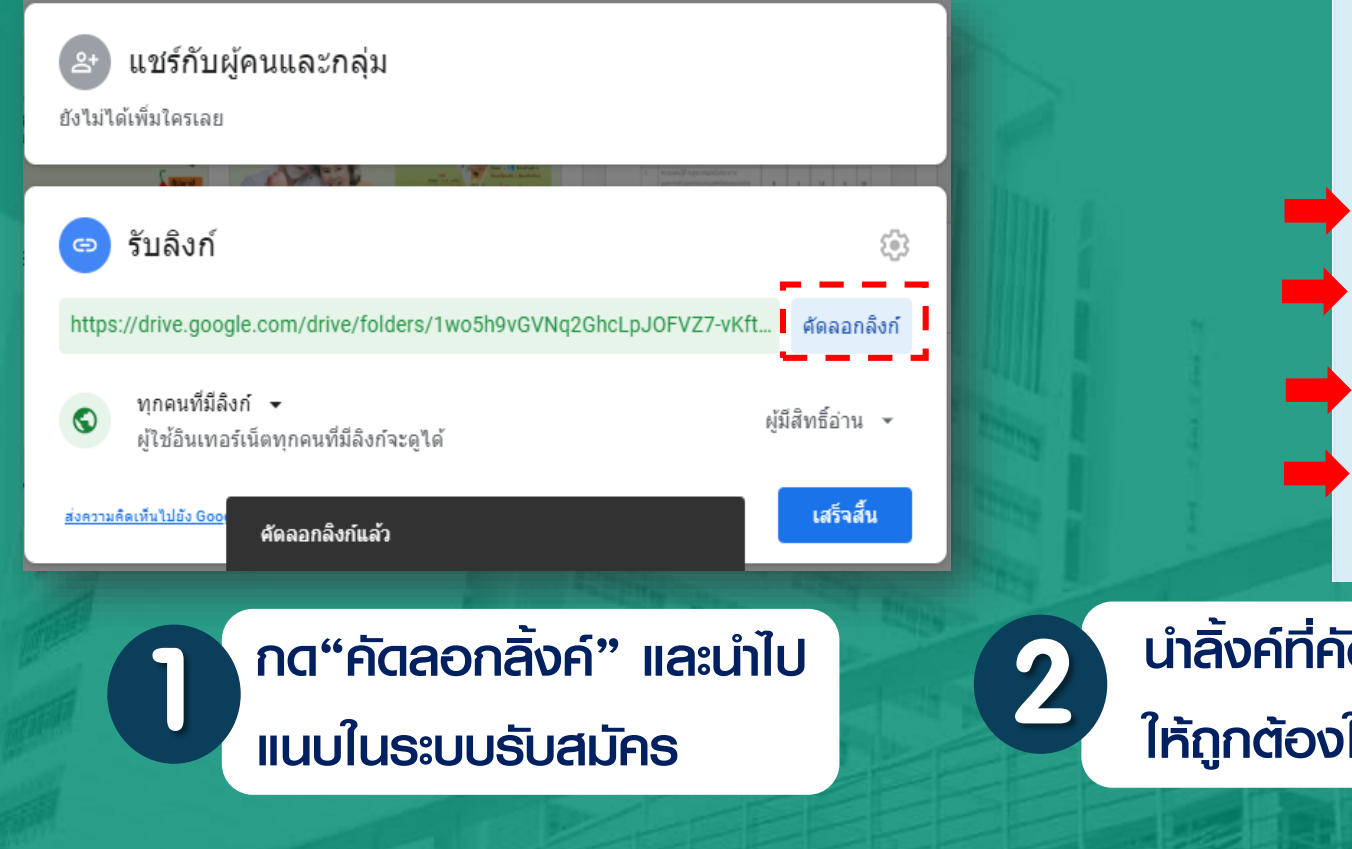

น าลิ้งค์ที่คัดลอกมาของแต่ละไฟล์แนบไปที่ช่องว่าง ให้ถูกต้องในขั้นตอนสุดท้ายของระบบรับสมัคร 2

ถัดไป →

ข้อมูลสำหรับแนะนำตัว (กรุณากรอก

ข้อมูล Link ที่สามารถเรียกดูได้จริง)

**VDO Clip** 

**Transcri** 

**Portfolio/Resume** 

← ย้อนกลับ

#### **ภายในวันที่ 31 กรกฎาคม 2564**

#### **สอบข้อเขียน Online**

#### **วันอาทิตย์ที่ 8 สิงหาคม 2564**

#### **ประกาศผลการสอบข้อเขียน**

#### **วันจันทร์ที่ 23 สิงหาคม 2564**

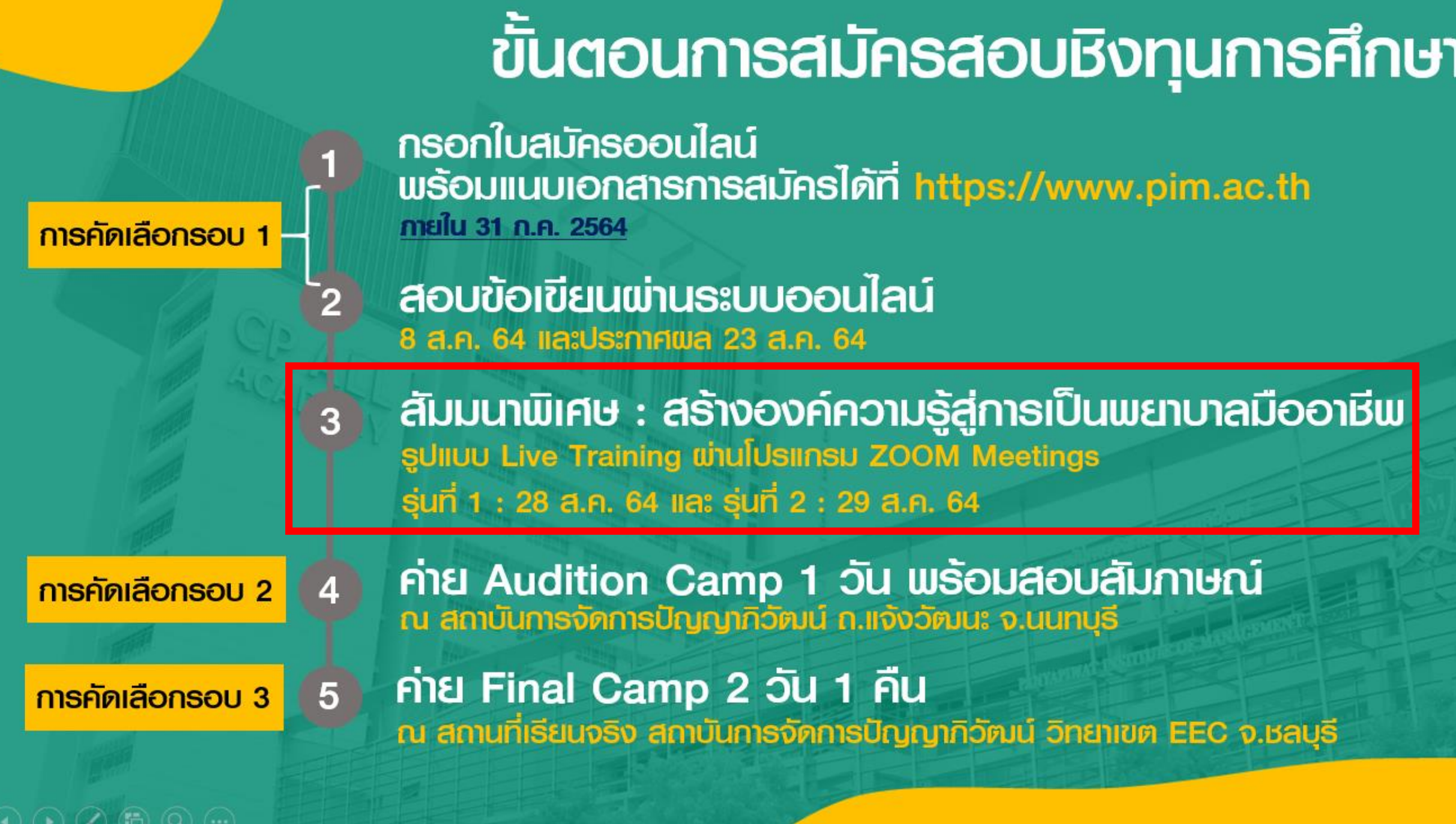

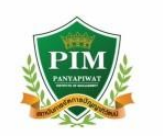

# **(สัมมนาพิเศษ:** สร้างองค์ความรู้<br>สู่การเป็นพยาบาล<br>มืออาชีพ

้ร่วมเปิดประสบการณ์จากพยาบาลมืออาชีพ เพื่อสร้าง ้ แรงบันดาลใจต่อการเรียนและสายงานวิชาชีพ ผ่านการ เรียนรู้จากกิจกรรมในโครงการ เช่น การรับมือกับสถานการณ์ ผู้ป่วย อุบัติเหตุ การปฐมพยาบาลเบื้องต้น การประสานงาน ้ อีกทั้ง เสริมสร้างทักษะการตรวจร่างกาย พื้นฐานการ ้ซักประวัติ การประเมินคนไข้ผ่านสถานการณ์จำลองแบบ ้าข้มข้น ความสำคัญด้านภาษาและนวัตกรรมด้านสุขภาพ สู่การเป็นพยาบาลยุคใหม่ในอนาคต

รุ่นที่ 1 วันเสาร์ที่ 28 สิงหาคม 2564<br>รุ่นที่ 2 วันอาทิตย์ที่ 29 สิงหาคม 2564 เวลา 12.30 - 16.30 น. ทดสอบระบบ เวลา 10.00 - 11.00 น.

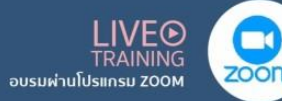

ประสานงานโครงการ : คุณศตวรรต (พี่เจณ์) 

**Jnuns** คุณอุไรริษา สุเมธรัตนศรี ครูไซอี้:<br>พยบเลประฮเห้อบผ่าตัด โรบพยบเลตำรวจ

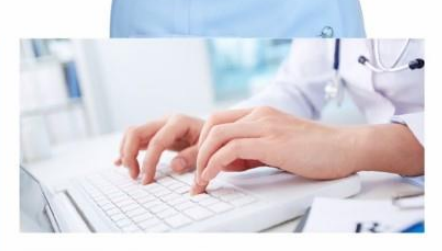

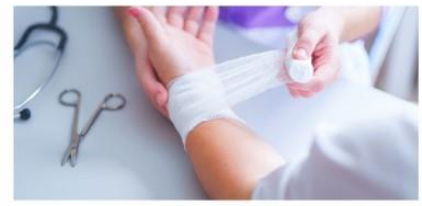

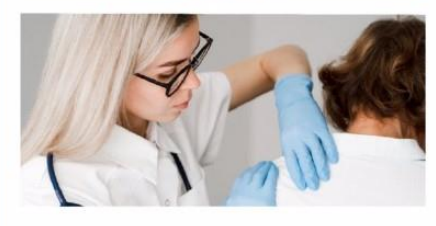

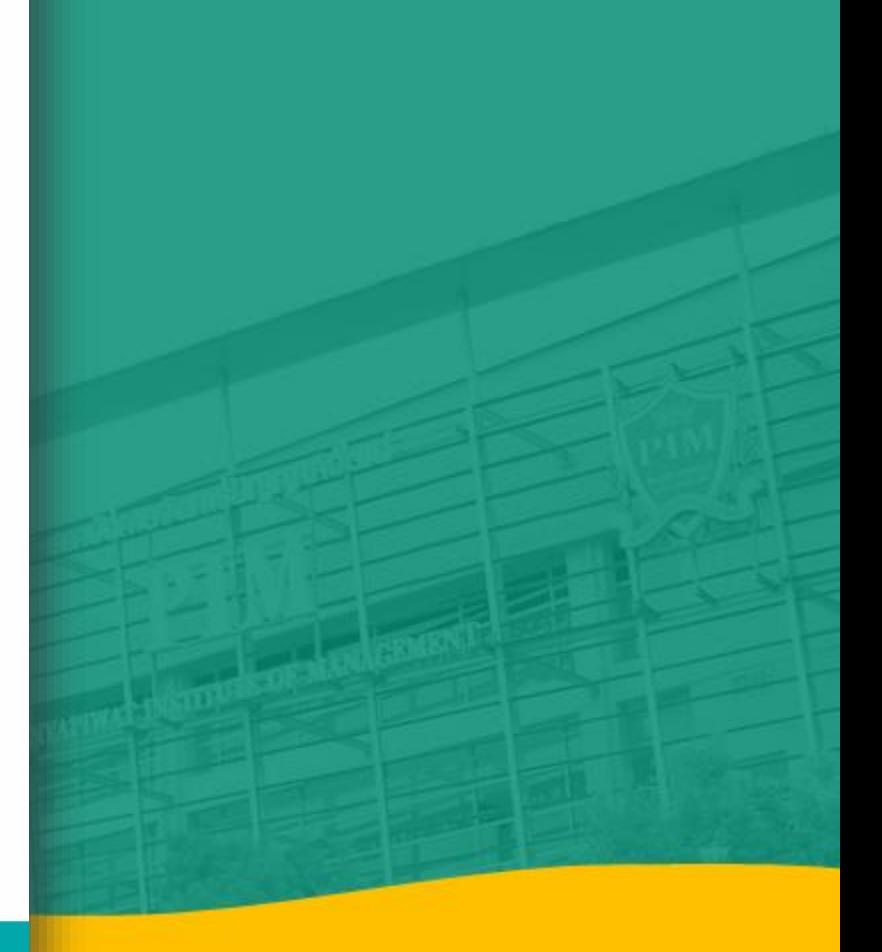

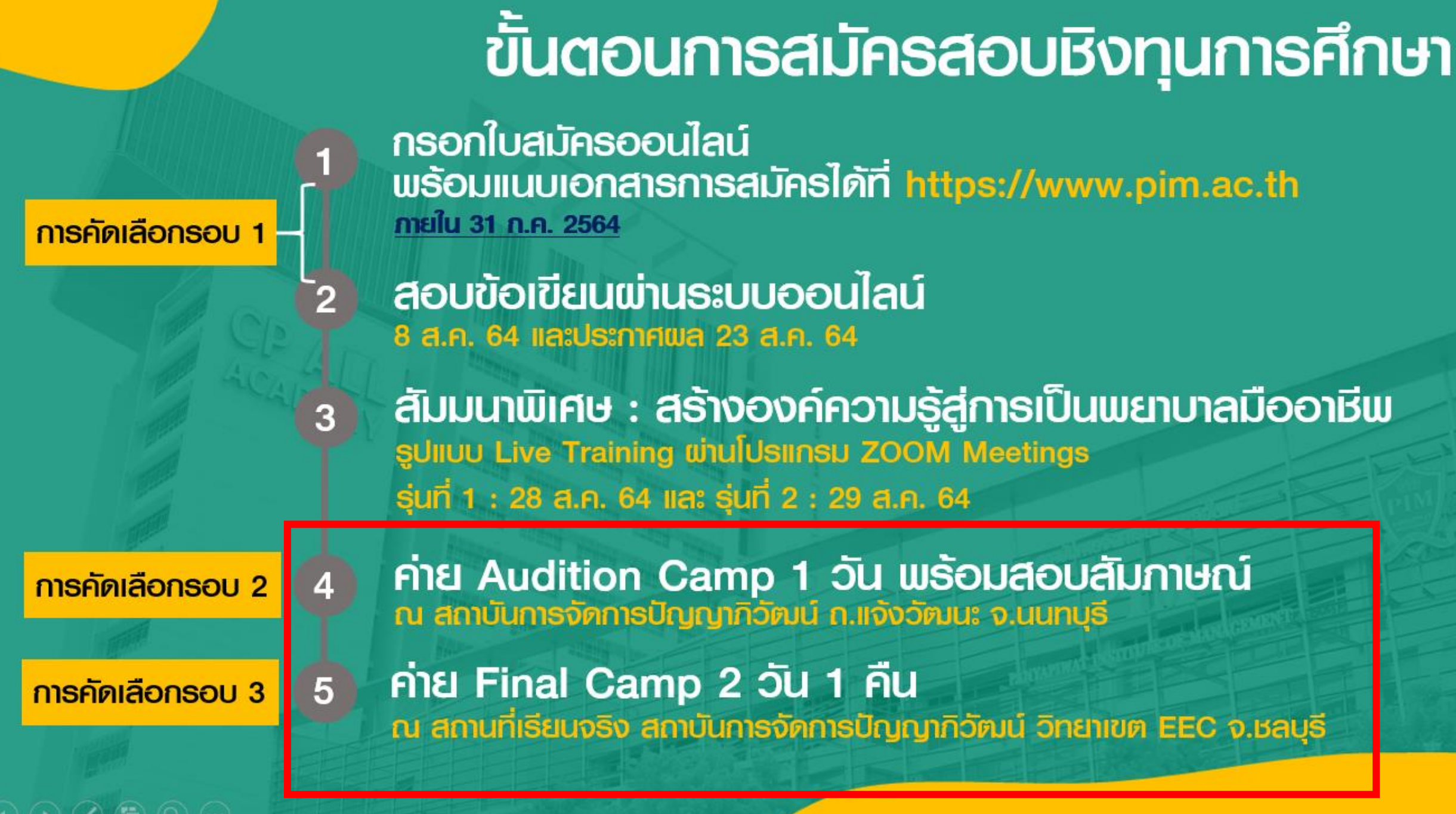

v.

## **ประกาศผลการคัดเลือกเข้ารับทุนการศึกษา วันอาทิตย์ที่ 30 พฤศจิกายน 2564**

# เมื่อนักศึกษาผ่านการสอบคัดเลือก

2,000 <sub>บท</sub> ชำธะค่าธรรมเน<mark>ี</mark>ยม ยืนยันสิทธิ์รับทุน

# **ภายในวันจันทร์ที่ 13 ธันวาคม 2564**

รักษาเกรดเฉลี่ย 2.50 ขึ้นไป ตลอดหลักสูตร หลังสำเร็จการศึกษาจะต้องร่วมงานกับพู้สนับสนุนทุน เป็นระยะเวลา 4-6 ปี โดยรับเงินเดือนและสวัสดิการตามปกติ

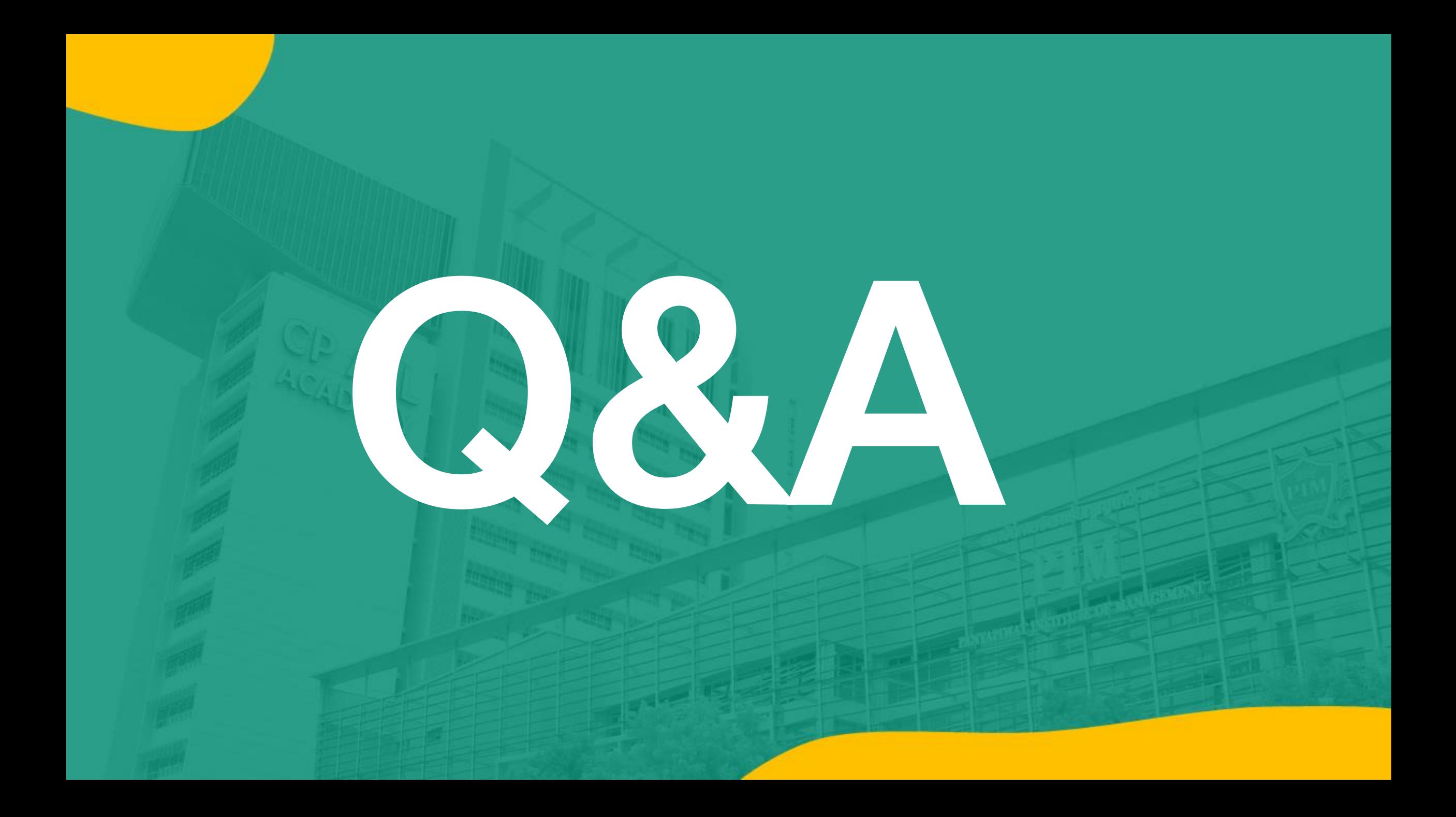